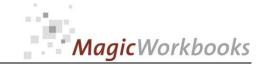

## WILLKOMMEN! BIENVENUE! WELCOME!

to the world of

**MagicWorkbooks®** 

# CorporateLoanManagerManager

This is a MagicWorkbook: a controlling tool in the form of a Microsoft Excel file.

No macros, no write protection. All formulas used are visible.

All formats used are standard Excel which transform into your country's Excel formats.

You can import your DATA from any source that supports MS Excel.

You can also add your own worksheets as you see fit.

© 2014 K! Business Solutions GmbH

www.MagicWorkbooks.com

Page 1 of 16

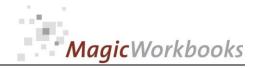

# **System requirements**

Platform: Windows 98 or later operating system

Microsoft Excel Version: 20010 or later

## Product Survey - CorporateLoanManager

automatic interest calculation and reporting system for corporate loan management

- You need a fast and easy way to review your corporate loan situation?
- You would like to see year-to-date interest and loan principals with just a mouse click?
- You need an accurate overview of capital commitment between your parent company and its subsidiaries?
- plus a few neat graphs for presentations?

CorporateLoanManager manages your loans and their development during the course of the year for up to 40 companies / subsidiaries.

You can choose between 6 methods of interest calculation.

- (1) 30-days interest method
- (2) German interest method
- (3) Euro interest method
- (4) US interest method
- (5) British interest method
- (6) daily exact method

Compound interest is not calculated during the year.

CorporateLoanManager also allows you to group your loans to susidiaries into different groups, e.g. by company share, or by any other criterion of your choice.

A detailed system of queries lets you access all relevant data on the basis of a single company, a group of companies, a creditor, a debitor or a single loan.

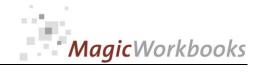

Back Home!

CONTENTS

# CorporateLoanManager

| <u>.</u>       |             |                                                                             | click on book to<br>get to page! |
|----------------|-------------|-----------------------------------------------------------------------------|----------------------------------|
| Sheet          | type        | contains                                                                    | rd Th                            |
| WELCOME        | Text        | Introduction / Manual                                                       |                                  |
| DATA           | spreadsheet | DATA INPUT                                                                  |                                  |
| DEMODATA       | spreadsheet | DEMO DATA                                                                   |                                  |
| LoanMatrixC    | spreadsheet | Matrix Loans by Contract (First loan and follow-ups)                        |                                  |
| LoanMatrixCvar | spreadsheet | Selection Matrix Loans by Contract (First loan and follow-ups)              |                                  |
| interestMF     | spreadsheet | Interest per actual month (First loan and follow-ups)                       |                                  |
| interestYF     | spreadsheet | Interest cumulative per actual month (First loan and follow-ups)            |                                  |
| LoanMatrixM    | spreadsheet | Matrix Loan Totals from opening balance to last monthly change              |                                  |
| LoanMatrixMvar | spreadsheet | Selection Matrix Loan Totals from opening balance to last monthly change    |                                  |
| interestM      | spreadsheet | Survey monthly changes in interest on account of loan changes MONTH-TO-DATE |                                  |
| interestY      | spreadsheet | Survey monthly changes in interest on account of loan changes YEAR-TO-DATE  |                                  |
| Firm           | interactive | entries per selected company                                                |                                  |
| CRE            | interactive | entries per selected lender                                                 |                                  |
| DEB            | interactive | entries per selected borrower                                               |                                  |
| LOAN           | interactive | entries per selected loan                                                   |                                  |
| Gall1          | graph       | Loan Development year-to-date Holding                                       |                                  |
| Gall2          | graph       | Survey receivables and liabilities all companies                            |                                  |
| Ggroup1        | graph       | Loan Development year-to-date by company group                              |                                  |
| Gone           | interactive | Loan Development year-to-date Single company evaluation                     |                                  |

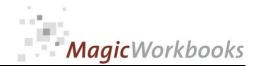

This matrix shows the loan totals from the holding company point of view, grouped by first loan and follow-ups.

Back Home!

Below that you find the respective sub-totals for the groups of companies, and finally the loans of the individual companies.

To view the relation of a single company to the holding company, please go to the variable matrix:

click here!

#### Matrix Loans by Contract (First loan and follow-ups)

Corporation: Essence Investments Group

Set filter to "D" to Status per: 12/31/2015

hide empty row - Currency: SWF

|    | Company:            |                |                         | code | Loan 1      | Loan 2 | Loan 3 | Loan 4 | Loan 5 | Loan 6 | Loan 7 | Loan 8 | Loan 9 | Loan 10 | Loan 11 | Loan 12 | Loan 13 | Statu      |
|----|---------------------|----------------|-------------------------|------|-------------|--------|--------|--------|--------|--------|--------|--------|--------|---------|---------|---------|---------|------------|
|    | 1                   |                | e Holding Corp Lender   |      | 44,844,000  | 50,000 | 50,000 | 50,000 |        |        |        |        |        |         |         |         |         | 44,994,00  |
|    |                     | Essence Europe | e Holding Corp Borrower |      | -24,256,000 |        |        |        |        |        |        |        |        |         |         |         |         | -24,256,00 |
|    |                     | Saldo          |                         |      | 20,588,000  | 50,000 | 50,000 | 50,000 |        |        |        |        |        |         |         |         |         | 20,738,00  |
|    |                     | Holding        |                         | А    |             |        |        |        |        |        |        |        |        |         |         |         |         |            |
|    |                     | Subsidiaries   |                         | В    | 9,954,000   |        |        |        |        |        |        |        |        |         |         |         |         | 9,954,00   |
|    |                     | Affiliated     |                         | С    | -18,774,000 |        |        |        |        |        |        |        |        |         |         |         |         | -18,774,0  |
|    |                     | Associated     |                         | D    |             |        |        |        |        |        |        |        |        |         |         |         |         |            |
|    |                     | Shares         |                         | E    | 29,408,000  | 50,000 | 50,000 | 50,000 |        |        |        |        |        |         |         |         |         | 29,558,0   |
|    |                     | Balance        |                         |      | 20,588,000  | 50,000 | 50,000 | 50,000 |        |        |        |        |        |         |         |         |         | 20,738,0   |
|    |                     |                |                         |      | '           | '      |        |        |        |        |        | •      |        |         |         |         |         |            |
|    |                     | Share          | group relation          |      |             |        |        |        |        |        |        |        |        |         |         |         |         |            |
|    | Essence Europe      |                |                         |      |             |        |        |        |        |        |        |        |        |         |         |         |         |            |
| 1  | Holding Corp.       | 100%           | Holding                 | A    |             |        |        |        |        |        |        |        |        |         |         |         |         |            |
|    | Essence Europe 1    |                |                         |      |             |        |        |        |        |        |        |        |        |         |         |         |         |            |
| 2  | Ltd.                | >50%           | Shares                  | E    | -106,000    |        |        |        |        |        |        |        |        |         |         |         |         | -106,0     |
|    | Essence Europe 2    |                |                         |      |             |        |        |        |        |        |        |        |        |         |         |         |         |            |
| 3  | Ltd.                | <50%           | Shares                  | E    | 451,000     |        |        |        |        |        |        |        |        |         |         |         |         | 451,0      |
| 4  | Essence Fleet Ltd.  | >50%           | Shares                  | E    | -3,074,000  |        |        |        |        |        |        |        |        |         |         |         |         | -3,074,0   |
| 5  | Essence Mark 7      | >50%           | Shares                  | E    | 4,128,000   |        |        |        |        |        |        |        |        |         |         |         |         | 4,128,0    |
|    | Essence Mark 8      | >50%           | Shares                  | E    | -2,302,000  |        |        |        |        |        |        |        |        |         |         |         |         | -2,302,0   |
| _  | Essence Mark 9      | >50%           | Shares                  | E    | 3,649,000   |        |        |        |        |        |        |        |        |         |         |         |         | 3,649,0    |
|    | Essence Mark 10     | >50%           | Shares                  | E    | 496,000     |        |        |        |        |        |        |        |        |         |         |         |         | 496,0      |
|    | Essence Mark 11     | >50%           | Shares                  | E    | 2,160,000   |        |        |        |        |        |        |        |        |         |         |         |         | 2,160,0    |
| LO | Essence Mark 12     | >50%           | Shares                  | E    | 708,000     |        |        |        |        |        |        |        |        |         |         |         |         | 708,0      |
|    | Essence Star Fonds  |                |                         |      |             |        |        |        |        |        |        |        |        |         |         |         |         |            |
| 11 |                     | 100%           | Subsidiaries            | В    | 1,417,000   |        |        |        |        |        |        |        |        |         |         |         |         | 1,417,0    |
|    | Essence Star Fonds  |                |                         |      |             |        |        |        |        |        |        |        |        |         |         |         |         |            |
| 12 |                     | 100%           | Subsidiaries            | В    | 5,490,000   |        |        |        |        |        |        |        |        |         |         |         |         | 5,490,0    |
|    | Essence Star Fonds  |                |                         |      |             |        |        |        |        |        |        |        |        |         |         |         |         |            |
| 13 |                     | 100%           | Subsidiaries            | В    | 1,364,000   |        |        |        |        |        |        |        |        |         |         |         |         | 1,364,0    |
|    | Essence Star Fonds  |                |                         |      |             |        |        |        |        |        |        |        |        |         |         |         |         |            |
| 14 |                     | <50%           | Affiliated              | С    | -18,774,000 |        |        |        |        |        |        |        |        |         |         |         |         | -18,774,0  |
|    | Essence Star Fonds  |                |                         |      |             |        |        |        |        |        |        |        |        |         |         |         |         |            |
| 15 |                     | 100%           | Subsidiaries            | В    | 1,683,000   |        |        |        |        |        |        |        |        |         |         |         |         | 1,683,0    |
|    | Essence Uni Basic A |                | Shares                  | E    | 106,000     |        |        |        |        |        |        |        |        |         |         |         |         | 106,0      |
|    | Essence Uni Basic B |                | Shares                  | E    | 1,063,000   |        |        |        |        |        |        |        |        |         |         |         |         | 1,063,0    |
|    | Essence Uni Basic C |                | Shares                  | E    | 17,711,000  |        |        |        |        |        |        |        |        |         |         |         |         | 17,711,0   |
|    | Essence Uni Basic D |                | Shares                  | E    | 248,000     |        |        |        |        |        |        |        |        |         |         |         |         | 248,0      |
| 20 | Essence Uni Basic E | 10%            | Shares                  | E    | 4,170,000   | 50,000 | 50,000 | 50,000 |        |        |        |        |        |         |         |         |         | 4,320,00   |
|    |                     |                |                         |      |             |        |        |        |        | 1      |        |        | 1      |         | 1       | 1       |         |            |

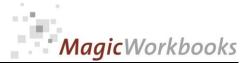

0011-01 CorporateLoanManagerE.docx Back Home! This matrix is variable. Select the company you want to check in the yellow cell C11 Selection Matrix Loans by Contract (First loan and follow-ups) Essence Investments Group Set filter to "D" to Status per: 12/31/2015 hide empty row - Currency: SWF Company: Loan 1 Loan 2 Loan 3 Loan 4 Loan 5 Loan 6 Loan 7 Loan 8 Loan 9 Loan 10 Loan 11 Loan 12 Loan 13 Status Essence Europe 1 Ltd. - Lender 106,000 Essence Europe 1 Ltd. - Borrower Saldo 106,000 106,000 Holding 106,000 106,000 Subsidiaries Affiliated С Associated E Shares 106,000 106,000 Saldo group relation Essence Europe 106,000 106,000 Holding Corp. 100% Holding Essence Europe 1 2 Ltd. >50% Shares Essence Europe 2 3 Ltd. Shares 4 Essence Fleet Ltd. Shares 5 Essence Mark 7 6 Essence Mark 8 Essence Mark 9 >50% 8 Essence Mark 10 >50% Shares 9 Essence Mark 11 >50% Shares E 10 Essence Mark 12 >50% Shares Essence Star Fonds 100% Subsidiaries Essence Star Fonds Essence Star Fonds 100% Subsidiaries Essence Star Fonds <50% Affiliated С Essence Star Fonds 100% Subsidiaries 16 Essence Uni Basic A Shares 17 Essence Uni Basic B 50% 18 Essence Uni Basic C 19 Essence Uni Basic D 50% 20 Essence Uni Basic E 10% Shares

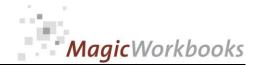

This matrix shows the interest for the actual month.

Back Home!

Select the company you want to see in cell C11. If you select company 1, you get the overview.

#### Interest per actual month (First loan and follow-ups)

Essence Investments Group Corporation:

12/31/2015

Set filter to "D" Status per: to hide empty Currency: SWF

| Compa        |             |              |                         | code | Loan 1      | Loan 2 | Loan 3 | Loan 4 | Loan 5 | Loan 6 | Loan 7 | Loan 8 | Loan 9 | Loan 10 | Loan 11 | Loan 12 | Loan 13 | Statu      |
|--------------|-------------|--------------|-------------------------|------|-------------|--------|--------|--------|--------|--------|--------|--------|--------|---------|---------|---------|---------|------------|
|              |             |              | e Holding Corp Lender   |      | 170,475.65  | 125.00 | 125.00 | 125.00 |        |        |        |        |        |         |         |         |         | 170,850.6  |
|              | Es          | ssence Europ | e Holding Corp Borrower | r    | -103,281.25 |        |        |        |        |        |        |        |        |         |         |         |         | -103,281.2 |
|              | Sa          | aldo         |                         |      | 67,194.40   | 125.00 | 125.00 | 125.00 |        |        |        |        |        |         |         |         |         | 67,569.4   |
|              | н           | olding       |                         | Α    |             |        |        |        |        |        |        | T      |        |         |         | T       |         |            |
|              |             | ubsidiaries  |                         | В    | 24.866.67   |        |        |        |        |        |        |        |        |         |         |         |         | 24,866.6   |
|              |             | ffiliated    |                         | C    | -80,439.58  |        |        |        |        |        |        |        |        |         |         |         |         | -80,439.58 |
|              |             | ssociated    |                         | D    | -60,439.36  |        |        |        |        |        |        |        |        |         |         |         |         | -60,439.5  |
|              | _           | hares        |                         | E    | 122,767.32  | 125.00 | 125.00 | 125.00 |        |        |        |        |        |         |         |         |         | 123,142.3  |
|              |             | aldo         |                         |      | 67,194.40   | 125.00 | 125.00 |        |        |        |        |        |        |         |         |         |         | 67,569.4   |
|              | 34          | aluo         |                         |      | 07,194.40   | 125.00 | 125.00 | 125.00 |        |        |        |        |        |         |         |         |         | 07,509.4   |
|              | SI          | hare         | group relation          |      |             |        |        |        |        |        |        |        |        |         |         |         |         |            |
| Essence E    |             | ilaie        | group relation          |      |             |        |        |        |        |        |        | I      |        |         |         |         |         |            |
| 1 Holding C  |             | 100%         | Holding                 | A    |             |        |        |        |        |        |        |        |        |         |         |         |         |            |
| Essence E    |             | 10070        | Holding                 |      |             |        |        |        |        |        |        |        |        |         |         |         |         |            |
| 2 Ltd.       | Europe 1    | >50%         | Shares                  | E    | -441.67     |        |        |        |        |        |        |        |        |         |         |         |         | -441.6     |
| Essence E    | Europo 2    | 75070        | Silates                 |      | -441.07     |        |        |        |        |        |        |        |        |         |         |         |         | -441.0     |
| 3 Ltd.       | Europe 2    | <50%         | Shares                  | E    | 2.255.00    |        |        |        |        |        |        |        |        |         |         |         |         | 2,255.0    |
| 4 Essence F  | T1==4 1 4-1 | >50%         | Shares                  | E    | -12,808.33  |        |        |        |        |        |        |        |        |         |         |         |         | -12,808.3  |
| 5 Essence I  |             | >50%         | Shares                  | E    | 13,760.00   |        |        |        |        |        |        |        |        |         |         |         |         | 13,760.00  |
| 6 Essence I  |             | >50%         | Shares                  | E    | -9.591.67   |        |        |        |        |        |        | -      | -      |         | -       |         |         | -9,591.6   |
| _            |             | >50%         |                         |      | ,           |        |        |        |        |        |        |        |        |         |         |         |         |            |
| 7 Essence I  |             |              | Shares                  | E    | 15,204.17   |        |        |        |        |        |        |        |        |         |         |         |         | 15,204.1   |
| 8 Essence I  |             | >50%         | Shares                  | E    | 2,480.00    |        |        |        |        |        |        |        |        |         |         |         |         | 2,480.0    |
| 9 Essence I  |             | >50%         | Shares                  | E    | 9,000.00    |        |        |        |        |        |        |        |        |         |         |         |         | 9,000.0    |
| 10 Essence N |             | >50%         | Shares                  | E    | 3,540.00    |        |        |        |        |        |        |        |        |         |         |         |         | 3,540.0    |
|              | Star Fonds  |              |                         |      |             |        |        |        |        |        |        |        |        |         |         |         |         |            |
| 11 1         |             | 100%         | Subsidiaries            | В    |             |        |        |        |        |        |        |        |        |         |         |         |         |            |
|              | Star Fonds  |              |                         |      |             |        |        |        |        |        |        |        |        |         |         |         |         |            |
| 12 2         |             | 100%         | Subsidiaries            | В    | 22,875.00   |        |        |        |        |        |        |        |        |         |         |         |         | 22,875.00  |
|              | Star Fonds  |              |                         |      |             |        |        |        |        |        |        |        |        |         |         |         |         |            |
| 13 3         |             | 100%         | Subsidiaries            | В    | 1,991.67    |        |        |        |        |        |        |        |        |         |         |         |         | 1,991.6    |
|              | Star Fonds  |              |                         |      |             |        |        |        |        |        |        |        |        |         |         |         |         |            |
| 14 4         |             | <50%         | Affiliated              | С    | -80,439.58  |        |        |        |        |        |        |        |        |         |         |         |         | -80,439.58 |
|              | Star Fonds  |              |                         |      |             |        |        |        |        |        |        |        |        |         |         |         |         |            |
| 15 5         |             | 100%         | Subsidiaries            | В    |             |        |        |        |        |        |        |        |        |         |         |         |         |            |
| 16 Essence l | Uni Basic A | 50%          | Shares                  | E    | 530.00      |        |        |        |        |        |        |        |        |         |         |         |         | 530.00     |
| 17 Essence l | Uni Basic B | 50%          | Shares                  | E    | 6,643.75    |        |        |        |        |        |        |        |        |         |         |         |         | 6,643.7    |
| 18 Essence l | Uni Basic C | 50%          | Shares                  | E    | 73,795.83   |        |        |        |        |        |        |        |        |         |         |         |         | 73,795.8   |
| 19 Essence l | Uni Basic D | 50%          | Shares                  | E    | 1,779.40    |        |        |        |        |        |        |        |        |         |         |         |         | 1,779.40   |
| 20 Essence l | Uni Basic E | 10%          | Shares                  | E    | 16,620.83   | 125.00 | 125.00 | 125.00 |        |        |        |        |        |         |         |         |         | 16,995.83  |
|              |             |              |                         |      |             |        |        |        |        |        |        |        |        |         |         |         |         |            |

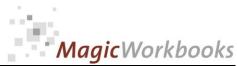

0011-01 CorporateLoanManagerE.docx Back Home! This matrix shows the loan amounts from the starting balance to the actual month. Below that you find the respective sub-totals for the groups of companies, and finally the loans of the individual companies. To view the relation of a single company to the holding company, please go to the variable matrix: Matrix Loan Totals from opening balance to last monthly change Corporation: Essence Investments Group Status per: 12/31/2015 Currency: SWF Set filter to "D" to hide empty rows. months Opening 10 Status Company balance Essence Europe Holding Corp. - Lender 27,214,00 50,000 2,175,000 1,803,00 2,175,000 50,000 50,000 50,000 Essence Europe Holding Corp. - Borrower -2,125,000 -239,000 -2,125,00 -2,054,000 -4,429,000 -5,083,000 50,000 50,000 50,000 50,000 20,738,000 Holding 9,954,000 Subsidiari 9.954.000 -2.125.000 -1,771,000 -2.125.00 -2.125.000 -4.429.000 -5.136.000 Affiliated -1,063,000 -18,774,000 Associated 2,175,000 11,840,000 103,000 -189,000 1,803,00 2,175,000 50,000 50,000 29,558,000 Shares 1,618,000 5,106,000 20,731,000 32,000 50,000 20,738,000 Saldo Essence Europe Holding Corp. 100% Holding Essence Europe 1 >50% 106,000 -212,000 -106,000 2 Ltd. Shares Essence Europe 2 <50% 540,000 451.000 4 Essence Fleet Ltd. >50% Shares -2.985.000 -89,000 -3.074.000 -221,000 5 Essence Mark 7 >50% Shares 4 402 000 -53,000 4 128 000 53,000 -44.000 Essence Mark 8 >50% Shares -2.435.000 71.000 53.000 -2.302.000 Essence Mark 9 >50% Shares 3,542,000 -70,000 177,000 3,649,000 Essence Mark 10 >50% Shares 283,000 89,000 124,00 496,00 Essence Mark 11 Shares 2,630,000 -142,00 10 Essence Mark 12 974,000 -89.000 708,000 Essence Star Fonds 1,417,000 1,417,000 100% Subsidiaries Essence Star Fonds 12 2 100% 5,490,000 5,490,000 Subsidiaries Essence Star Fonds Subsidiaries 1,364,000 1,364,000 Essence Star Fonds -1,063,000 -2,125,000 -1,771,000 -2,125,000 -2,125,000 -4,429,000 -18,774,000 14 4 <50% Affiliated -5,136,000 Essence Star Fonds 1,683,000 1,683,000 100% Subsidiaries 16 Essence Uni Basic A Shares 106,000 17 Essence Uni Basic B Shares 1,063,000 1,063,000 18 Essence Uni Basic C 2,125,000 1,771,000 2,125,00 2,125,000 4,429,000 5,136,000 19 Essence Uni Basic D 50% Shares 248,000 248,000 20 Essence Uni Basic E 10% Shares 3,720,000 50.000 50.000 50.000 50.000 50.000 50.000 50.000 50.000 50.000 50.000 50.000 50.000 4,320,000

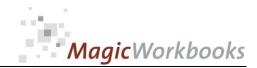

This matrix shows the interest development in relation to changes in loans, i.e. the first column shows the cumulative interest based on the opening amount.

The monthly columns  ${f 1}$ - ${f 12}$  show the changes in interest which result from changes in the loan amounts.

Select the company you want to see in cell C11. If you select company 1, you get the overview.

Back Home!

#### Survey monthly changes in interest on account of loan changes MONTH-TO-DATE

Corporation: Essence Investments Group

| Status per: | """""" |  |
|-------------|--------|--|
|             |        |  |

|                                                  | Essence Europe Holding Corp Lende<br>Essence Europe Holding Corp Borrov<br>Saldo<br>Holding<br>Subsidiaries<br>Affiliated |     | Opening<br>balance<br>96,827.08<br>-29,227.08 | 1<br>125.00 | 2      | 3         |         |           |           |                          |            |            |        |        |        |          |
|--------------------------------------------------|----------------------------------------------------------------------------------------------------|-----|-----------------------------------------------|-------------|--------|-----------|---------|-----------|-----------|--------------------------|------------|------------|--------|--------|--------|----------|
| 1                                                | Essence Europe Holding Corp Borrow<br>Saldo<br>Holding<br>Subsidiaries<br>Affiliated                                      | wer | -29,227.08                                    | 125.00      |        |           | 4       | 5         | 6         | 7                        | 8          | 9          | 10     | 11     | 12     |          |
|                                                  | Saldo Holding Subsidiaries Affiliated                                                                                     |     |                                               |             | 125.00 | 8,979.17  | 213.33  | 7,532.50  | 8,979.17  | 6,259.17                 | 20,358.57  | 21,080.83  | 125.00 | 125.00 | 120.83 | 170,8    |
|                                                  | Holding<br>Subsidiaries<br>Affiliated                                                                                     | A   |                                               | 220.83      |        | -8,854.17 | -995.83 | -7,379.17 | -8,854.17 | -8,558.33                | -18,454.17 | -21,179.17 |        |        |        | -103,    |
|                                                  | Subsidiaries Affiliated                                                                                                   | Α   | 67,600.00                                     | 345.83      | 125.00 | 125.00    | -782.50 | 153.33    | 125.00    | -2,299.17                | 1,904.40   | -98.33     | 125.00 | 125.00 | 120.83 | 67,      |
|                                                  | Subsidiaries Affiliated                                                                                                   |     |                                               |             |        |           |         |           |           |                          |            |            |        |        |        |          |
|                                                  |                                                                                                    | В   | 24,866.67                                     |             |        |           |         |           |           |                          |            |            |        |        |        | 24,      |
|                                                  |                                                                                                    | С   | -6,643.75                                     |             |        | -8,854.17 |         | -7,379.17 | -8,854.17 | -8,854.17                | -18,454.17 | -21,400.00 |        |        |        | -80,     |
|                                                  | Associated                                                                                                    | D   |                                               |             |        |           |         |           |           |                          |            |            |        |        |        |          |
|                                                  | Shares                                                                                                    | E   | 49,377.08                                     | 345.83      | 125.00 | 8,979.17  | -782.50 | 7,532.50  | 8,979.17  | 6,555.00                 | 20,358.57  | 21,301.67  | 125.00 | 125.00 | 120.83 | 123      |
|                                                  | Saldo                                                                                                    |     | 67,600.00                                     | 345.83      | 125.00 | 125.00    | -782.50 | 153.33    | 125.00    | -2,299.17                | 1,904.40   | -98.33     | 125.00 | 125.00 | 120.83 | 67       |
|                                                  | Share group relation                                                                                                    |     |                                               |             |        |           |         |           |           |                          |            |            |        |        |        |          |
| Essence Europe                                   |                                                                                                    |     |                                               |             |        |           |         |           |           |                          |            |            |        |        |        |          |
| 1 Holding Corp.                                  | 100% Holding                                                                                                    | A   |                                               |             |        |           |         |           |           |                          |            |            |        |        |        |          |
| Essence Europe 1                                 |                                                                                                    |     |                                               |             |        |           |         |           |           |                          |            |            |        |        |        |          |
| 2 Ltd.                                           | >50% Shares                                                                                                    | E   | 441.67                                        |             |        |           | -883.33 |           |           |                          |            |            |        |        |        |          |
| Essence Europe 2                                 |                                                                                                    |     |                                               |             |        |           |         |           |           |                          |            |            |        |        |        |          |
| 3 Ltd.                                           | <50% Shares                                                                                                    | E   | 2,700.00                                      |             |        | -445.00   |         |           |           |                          |            |            |        |        |        | 2        |
| 4 Essence Fleet Ltd.                             | >50% Shares                                                                                                    | E   | -12,437.50                                    |             |        |           | -370.83 |           |           | 470.07                   |            | -736.67    |        |        |        | -12      |
| 5 Essence Mark 7<br>6 Essence Mark 8             | >50% Shares<br>>50% Shares                                                                                                | E   | 14,673.33<br>-10,145.83                       | 220.83      |        |           | -183.33 |           |           | <b>-176.67</b><br>295.83 |            | 220.83     |        |        |        | 13<br>-9 |
| 7 Essence Mark 9                                 | >50% Shares                                                                                                    | E   | 14,758.33                                     | 220.83      |        |           | -183.33 |           |           | -291.67                  |            | 737.50     |        |        |        | 15       |
| 8 Essence Mark 10                                | >50% Shares                                                                                                    | E   | 1,415.00                                      |             |        | 445.00    |         | 620.00    |           | -291.07                  |            | 737.00     |        |        |        | 2        |
| 9 Essence Mark 11                                | >50% Shares                                                                                                    | Ē   | 10,958,33                                     |             |        | 440.00    |         | -591.67   |           | -1.366.67                |            |            |        |        |        | 9        |
| 10 Essence Mark 12                               | >50% Shares                                                                                                    | E   | 4,870.00                                      |             |        |           |         | 002.01    |           | -885.00                  |            | -445.00    |        |        |        | 3        |
| Essence Star Fonds                               |                                                                                                    |     | .,                                            |             |        |           |         |           |           |                          |            |            |        |        |        |          |
| 11 1                                             | 100% Subsidiaries                                                                                                    | В   |                                               |             |        |           |         |           |           |                          |            |            |        |        |        |          |
| Essence Star Fonds                               |                                                                                                    |     |                                               |             |        |           |         |           |           |                          |            |            |        |        |        |          |
| 12 2                                             | 100% Subsidiaries                                                                                                    | В   | 22,875.00                                     |             |        |           |         |           |           |                          |            |            |        |        |        | 22       |
| Essence Star Fonds                               |                                                                                                    |     |                                               |             |        |           |         |           |           |                          |            |            |        |        |        |          |
| 13 3                                             | 100% Subsidiaries                                                                                                    | В   | 1,991.67                                      |             |        |           |         |           |           |                          |            |            |        |        |        | 1        |
| Essence Star Fonds                               |                                                                                                    |     |                                               |             |        |           |         |           |           |                          |            |            |        |        |        |          |
| 14 4                                             | <50% Affiliated                                                                                                    | С   | -6,643.75                                     |             |        | -8,854.17 |         | -7,379.17 | -8,854.17 | -8,854.17                | -18,454.17 | -21,400.00 |        |        |        | -80      |
| Essence Star Fonds                               |                                                                                                    |     |                                               |             |        |           |         |           |           |                          |            |            |        |        |        |          |
| 15 5                                             | 100% Subsidiaries<br>50% Shares                                                                                           | В   |                                               |             |        |           | E00.00  |           |           |                          |            |            |        |        |        |          |
| 16 Essence Uni Basic A<br>17 Essence Uni Basic B | 50% Shares<br>50% Shares                                                                                                  | E E | 6,643.75                                      |             |        |           | 530.00  |           |           |                          |            |            |        |        |        | 6        |
| 18 Essence Uni Basic C                           | 50% Shares                                                                                                    | E   | 6,643.75                                      |             |        | 8,854.17  |         | 7,379.17  | 8,854.17  | 8,854.17                 | 18,454.17  | 21,400.00  |        |        |        | 73       |
| 19 Essence Uni Basic D                           | 50% Shares                                                                                                    | E   |                                               |             |        | 6,654.17  |         | 1,319.11  | 6,604.17  | 8,854.17                 | 1,779.40   | 21,400.00  |        |        |        | 1        |
| 20 Essence Uni Basic E                           | 10% Shares                                                                                                    | E   | 15,500.00                                     | 125.00      | 125.00 | 125.00    | 125.00  | 125.00    | 125.00    | 125.00                   | 125.00     | 125.00     | 125.00 | 125.00 | 120.83 | 16       |
| 20 Essence Sin Basis E                           | 2070 0110100                                                                                                    |     | 20,000.00                                     | 220.00      | 120.00 | 220.00    | 120.00  | 220.00    | 220.00    | 220.00                   | 120.00     | 120.00     | 220.00 | 120.00 | 120.00 | -        |
|                                                  |                                                                                                    |     |                                               |             |        |           |         |           |           |                          |            |            |        |        |        |          |
|                                                  |                                                                                                    |     |                                               |             |        |           |         |           |           |                          |            |            |        |        |        |          |
|                                                  |                                                                                                    |     |                                               |             |        |           |         |           |           |                          |            |            |        |        |        |          |
|                                                  |                                                                                                    |     |                                               |             |        |           |         |           |           |                          |            |            |        |        |        |          |
|                                                  |                                                                                                    |     |                                               |             |        |           |         |           |           |                          |            |            |        |        |        |          |
|                                                  |                                                                                                    |     |                                               |             |        |           |         |           |           |                          |            |            |        |        |        |          |
|                                                  |                                                                                                    |     |                                               |             |        |           |         |           |           |                          |            |            |        |        |        |          |
|                                                  |                                                                                                    |     |                                               |             |        |           |         |           |           |                          |            |            |        |        |        |          |
|                                                  |                                                                                                    |     |                                               |             |        |           |         |           |           |                          |            |            |        |        |        |          |
|                                                  |                                                                                                    |     |                                               |             |        |           |         |           |           |                          |            |            |        |        |        |          |
|                                                  |                                                                                                    |     |                                               |             |        |           |         |           |           |                          |            |            |        |        |        |          |
|                                                  |                                                                                                    |     |                                               |             |        |           |         |           |           |                          |            |            |        |        |        |          |
|                                                  |                                                                                                    |     |                                               |             |        |           |         |           |           |                          |            |            |        |        |        |          |
|                                                  |                                                                                                    |     |                                               |             |        |           |         |           |           |                          |            |            |        |        |        |          |
|                                                  |                                                                                                    |     |                                               |             |        |           |         |           |           |                          |            |            |        |        |        |          |
|                                                  |                                                                                                    |     |                                               |             |        |           |         |           |           |                          |            |            |        |        |        |          |
|                                                  |                                                                                                    |     |                                               |             |        |           |         |           |           |                          |            |            |        |        |        |          |

Select your choice of Lender from the pulldown menu in the yellow cell, to view all respective entries.

6

Corporation: Essence Investments Group

Status per:

31/12/15

Currency: SWF

6 Lender Essence Mark 8

| Opening balance | ytd change | amounts taken out | mtd interest | ytd interest |
|-----------------|------------|-------------------|--------------|--------------|
| 2,435,000       | -133,000   | 2,302,000         | 9,592        | 118,337.22   |

| Date     | Loan-No. | Borrower                     | Total              | commentary | Status       | interest rate |
|----------|----------|------------------------------|--------------------|------------|--------------|---------------|
| 17/09/15 | A105     | Essence Europe Holding Corp. | 2,302,000.00 Repay | ment       | -53,000.00   | 5.00%         |
| 02/07/15 | A105     | Essence Europe Holding Corp. | Repayı             | ment       | -71,000.00   | 5.00%         |
| 07/04/15 | A105     | Essence Europe Holding Corp. | Loan ir            | ncrease    | 44,000.00    | 5.00%         |
| 22/01/15 | A105     | Essence Europe Holding Corp. | Repayı             | ment       | -53,000.00   | 5.00%         |
| 01/01/15 | A105     | Essence Europe Holding Corp. | startin            | g balance  | 2,435,000.00 | 5.00%         |

# Select your choice of Borrower from the pulldown menu in the yellow cell, to view all respective entries.

5

Corporation:

Essence Investments Group

Status per:

31/12/15

Currency: SWF

# 5 Borrower Essence Mark 7

| Opening balance | ytd change | amounts taken out | mtd interest | ytd interest |
|-----------------|------------|-------------------|--------------|--------------|
| 4,402,000       | -274,000   | 4,128,000         | 13,760.00    | 172,441.67   |

| F HL.C O                  |                          |                                    |                                    |                                               |
|---------------------------|--------------------------|------------------------------------|------------------------------------|-----------------------------------------------|
| ence Europe Holding Corp. | 4,128,000.00 Repayment   |                                    | -221,000.00                        | 4.00%                                         |
| ence Europe Holding Corp. | Repayment                |                                    | -53,000.00                         | 4.00%                                         |
| ence Europe Holding Corp. | starting balance         |                                    | 4,402,000.00                       | 4.00%                                         |
| 3                         | nce Europe Holding Corp. | nce Europe Holding Corp. Repayment | nce Europe Holding Corp. Repayment | nce Europe Holding Corp. Repayment -53,000.00 |

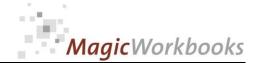

## Select your choice of LOAN from the pulldown menu in the yellow cell, to view all respective entries.

**B106** 

Corporation: Essence Investments Group

Status per:

31/12/15

Currency: SWF

Loan-No. B106

| Opening balance | ytd change | amounts taken out | mtd interest | ytd interest |
|-----------------|------------|-------------------|--------------|--------------|
|                 | 17,711,000 | 17,711,000        | 73,795.83    | 404,709.44   |

| Development Loan                        | 10,000,000.00 |
|-----------------------------------------|---------------|
| Open amounts (+)/unauthorised draws (-) | -7,711,000.00 |

| Date        | Lender                     | Borrower            | commentary      | Status       | interest rate |
|-------------|----------------------------|---------------------|-----------------|--------------|---------------|
| 17/03/15 Es | sence Europe Holding Corp. | Essence Uni Basic C | Loan            | 2,125,000.00 | 5.00%         |
| 13/05/15 Es | sence Europe Holding Corp. | Essence Uni Basic C | 2nd installment | 1,771,000.00 | 5.00%         |
| 24/06/15 Es | sence Europe Holding Corp. | Essence Uni Basic C | 3rd installment | 2,125,000.00 | 5.00%         |
| 15/07/15 Es | sence Europe Holding Corp. | Essence Uni Basic C | Installment 4   | 2,125,000.00 | 5.00%         |
| 07/08/15 Es | sence Europe Holding Corp. | Essence Uni Basic C | Installment 5   | 886,000.00   | 5.00%         |
| 18/08/15 Es | sence Europe Holding Corp. | Essence Uni Basic C | Installment     | 2,657,000.00 | 5.00%         |
| 29/08/15 Es | sence Europe Holding Corp. | Essence Uni Basic C | Installment     | 886,000.00   | 5.00%         |
| 04/09/15 Es | sence Europe Holding Corp. | Essence Uni Basic C | Installment     | 3,542,000.00 | 5.00%         |
| 25/09/15 Es | sence Europe Holding Corp. | Essence Uni Basic C | Installment     | 1,594,000.00 | 5.00%         |
|             |                            |                     |                 |              |               |

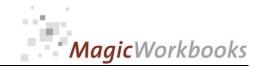

### Loan Development year-to-date

Essence Investments Group

Holding

Evaluation Date:

12/31/2015 Currency: SWF

|                                      | Opening balance | Status      |
|--------------------------------------|-----------------|-------------|
| Essence Europe Holding Corp Lender   | 27,214,000      | 44,994,000  |
| Essence Europe Holding Corp Borrower | -6,483,000      | -24,256,000 |
|                                      |                 |             |
| Saldo                                | 20,731,000      | 20,738,000  |

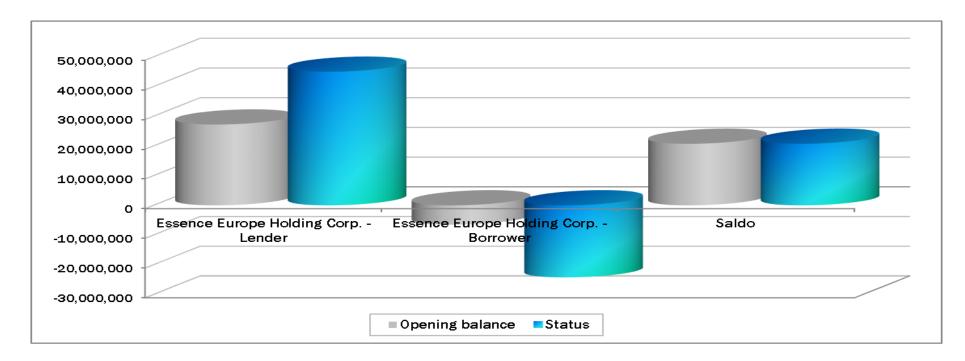

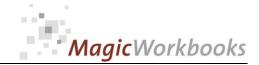

# Survey receivables and liabilities all companies

### Essence Investments Group

**Evaluation Date:** 

12/31/2015

Currency: SWF

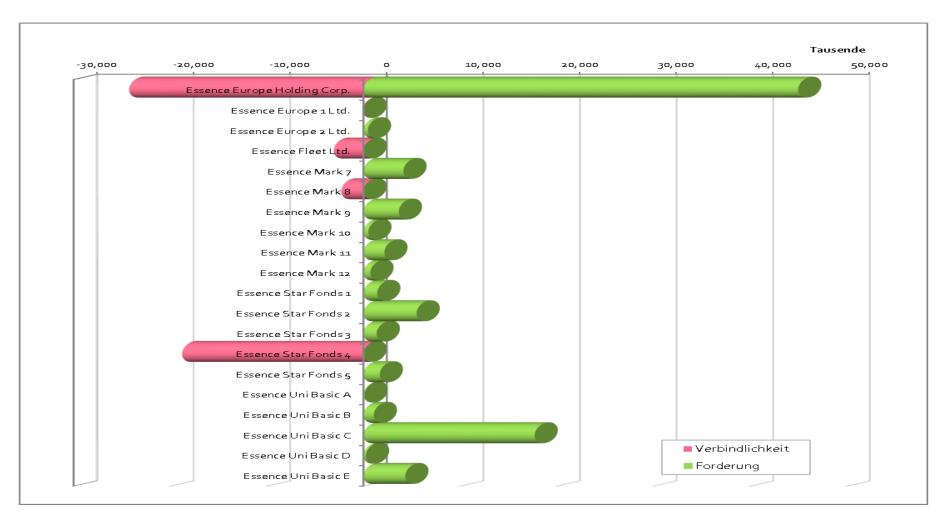

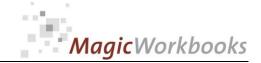

### Loan Development year-to-date

### **Essence Investments Group**

by company group

**Evaluation Date:** 

12/31/2015

Currency: SWF

|              | Opening balance | Status      |
|--------------|-----------------|-------------|
| Subsidiaries | 9,954,000       | 9,954,000   |
| Affiliated   | -1,063,000      | -18,774,000 |
| Associated   | 0               | o           |
| Shares       | 11,840,000      | 29,558,000  |
|              |                 |             |
| Balance      | 20,731,000      | 20,738,000  |

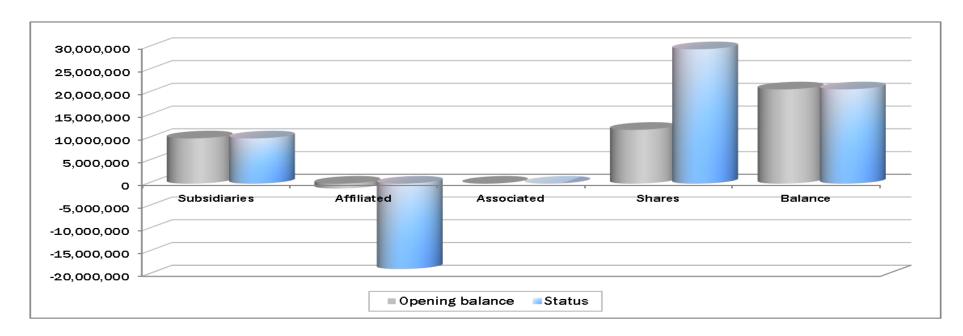

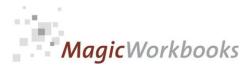

Select the company of your choice from the pulldown-menu in the yellow cell and view all entries.

Essence Uni Basic C

#### Loan Development year-to-date

Single company evaluation

Essence Investments Group

Evaluation Date:

12/31/2015

Currency: SWF

|                         | Opening<br>balance | Jan | Feb | Mar       | Apr | May       | Jun       | Jul       | Aug       | Sep       | Oct | Nov | Dec | Status     |
|-------------------------|--------------------|-----|-----|-----------|-----|-----------|-----------|-----------|-----------|-----------|-----|-----|-----|------------|
| Essence Uni Basic C     | 0                  | 0   | 0   | 2,125,000 | 0   | 1,771,000 | 2,125,000 | 2,125,000 | 4,429,000 | 5,136,000 | 0   | 0   | 0   | 17,711,000 |
| in % of Opening balance | 0%                 | 0%  | 0%  | 0%        | 0%  | 0%        | 0%        | 0%        | 0%        | 0%        | 0%  | 0%  | 0%  | 0%         |

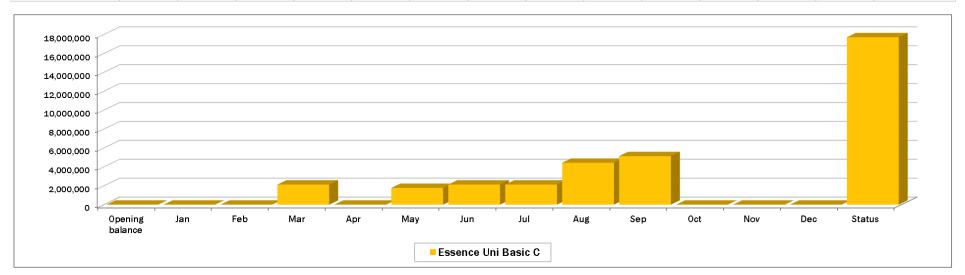

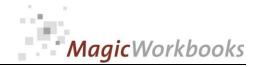

In what way do MagicWorkbooks<sup>®</sup> differ from normal Excel workbooks?

#### MagicWorkbooks are easier to use:

- Easy-to-handle data input with demo data for orientation
- All data to be entered only once
- No programming knowledge required
- No detailed knowledge of Microsoft Excel required
- No work on spreadsheets or charts required
- No scrolling for sheets thanks to a Hyperlink-table of contents

### MagicWorkbooks are faster:

- A monthly report with 20 spreadsheets and 20 charts in 20 minutes?
- Calculate year-end liquid reserves with changes in revenue prediction for every month in half an hour?
- Compute balance sheets for the next five years in one hour?
- Decision on a \$ 50 million sale-and-lease-back operation: Prepare all relevant data in one hour?
- Determine capital re-investment requirements (fixed assets) for the next year in 10 minutes?
- Prepare a comprehensive company presentation for your bank in one hour?

With MagicWorkbooks all that is "business as usual"!

This was just a brief survey ...

if you have further questions regarding this workbook, email us!

You are interested in other products:

### www.MagicWorkbooks.com